## 【エントリーシートのコピーの方法】例 AL シートの場合

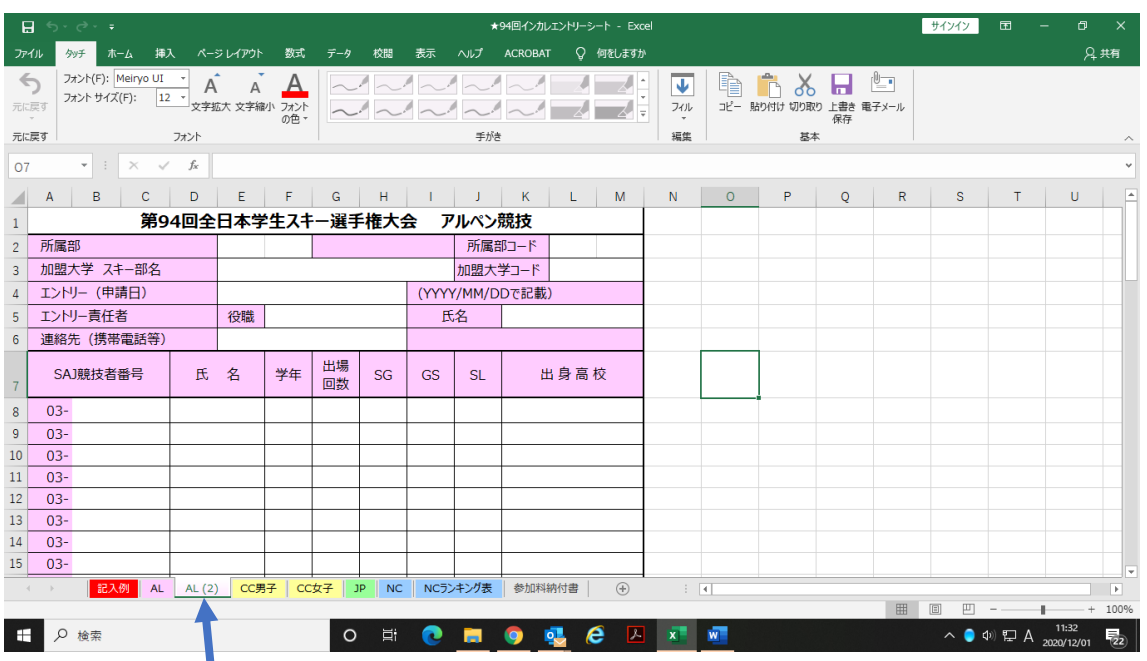

元々ある AL シートを隣にコピーす る。➡AL(2)ができる。

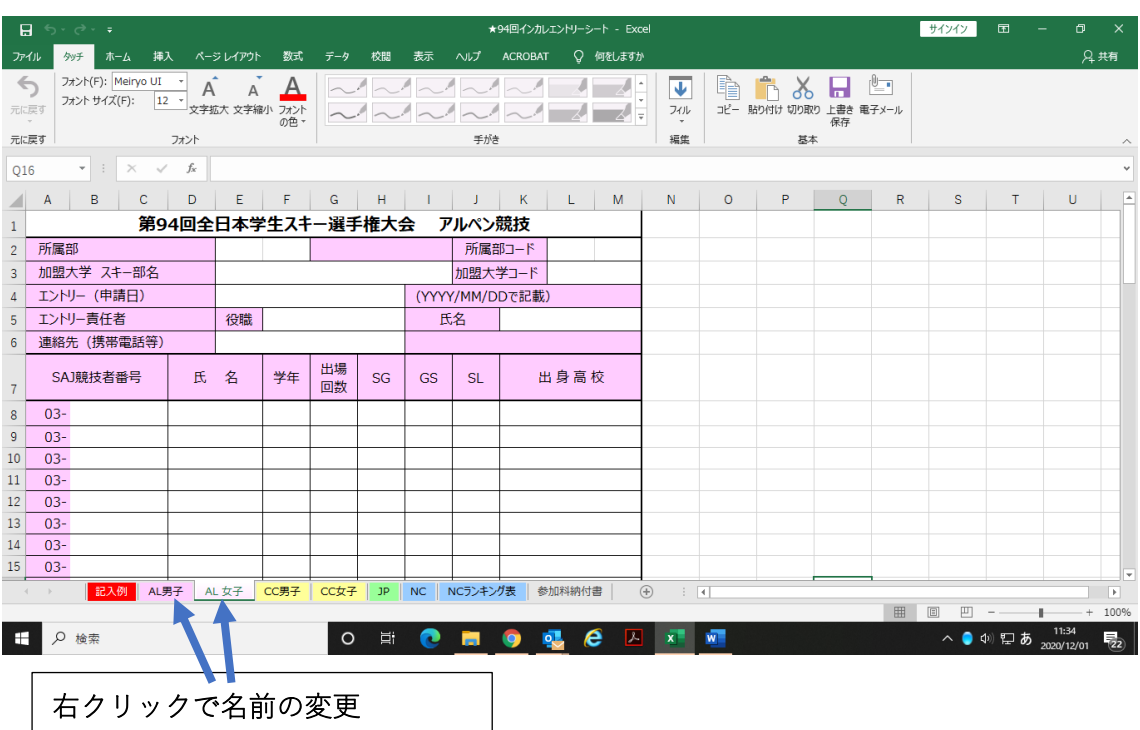

│ ➡ 「AL 男子」、「AL 女子」 とする。│

★その他 JP、NC、同様に作成してご提出ください。